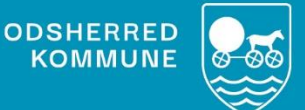

## **NAVIGATIONS-SEDLER**

**Medicinadministration af medicinsk plaster og injektioner**

Version 1.0 *September 2022*

## **Indholdsfortegnelse**

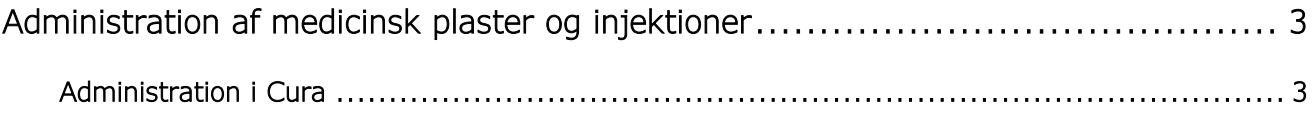

## <span id="page-2-0"></span>**Administration af medicinsk plaster og injektioner**

Følg de lokale instrukser for henholdsvis "Håndtering af medicinsk plaster" og "Håndtering af injektioner".

## <span id="page-2-1"></span>Administration i Cura

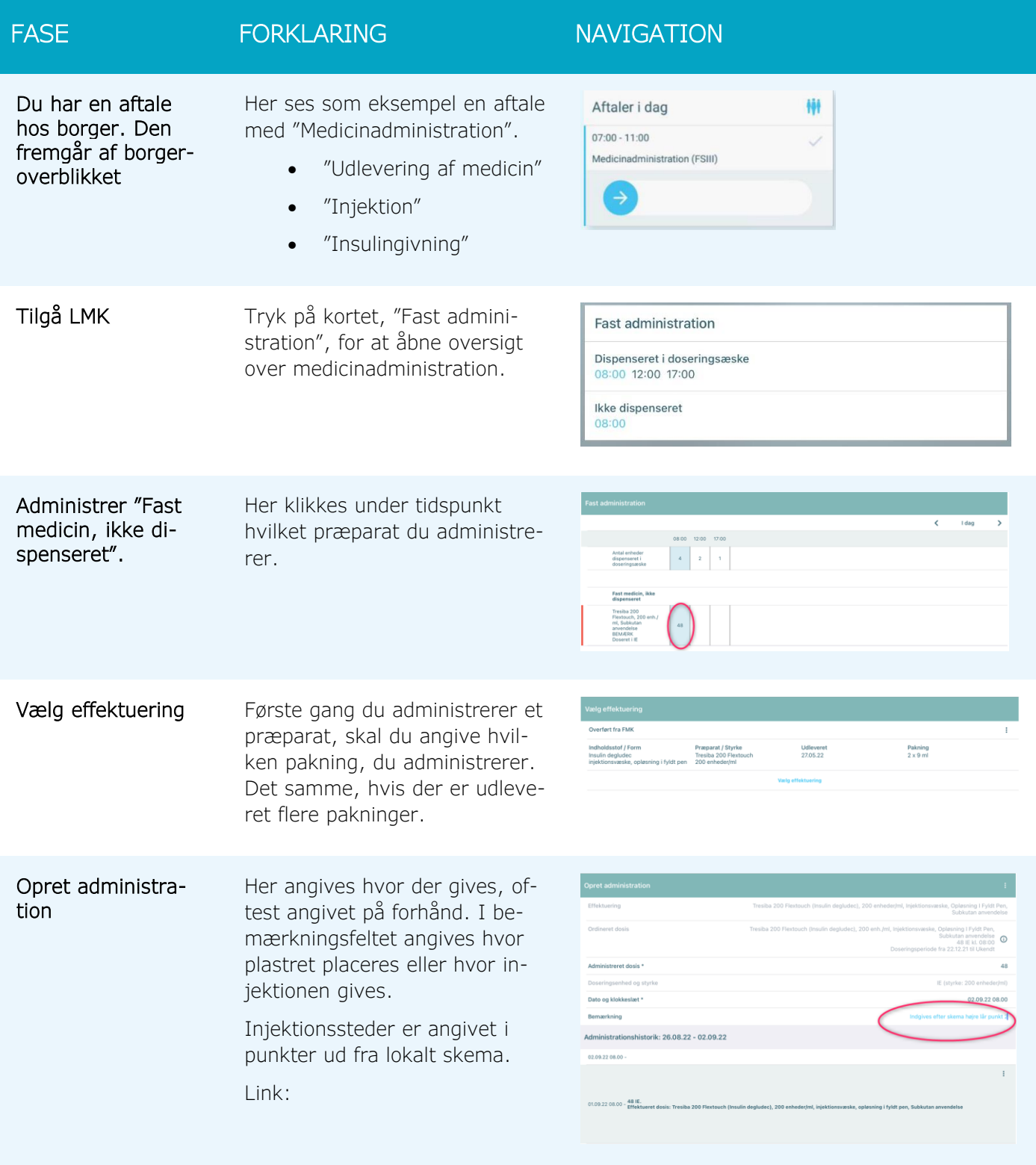

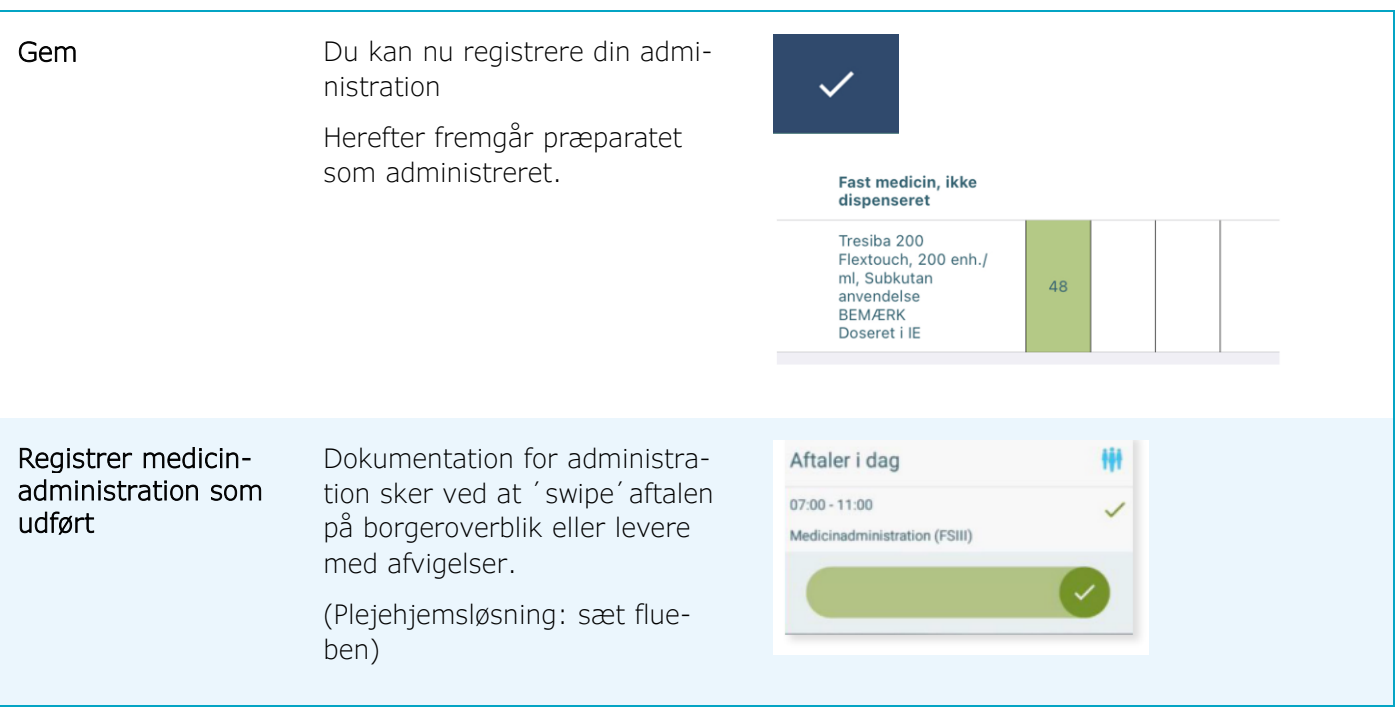